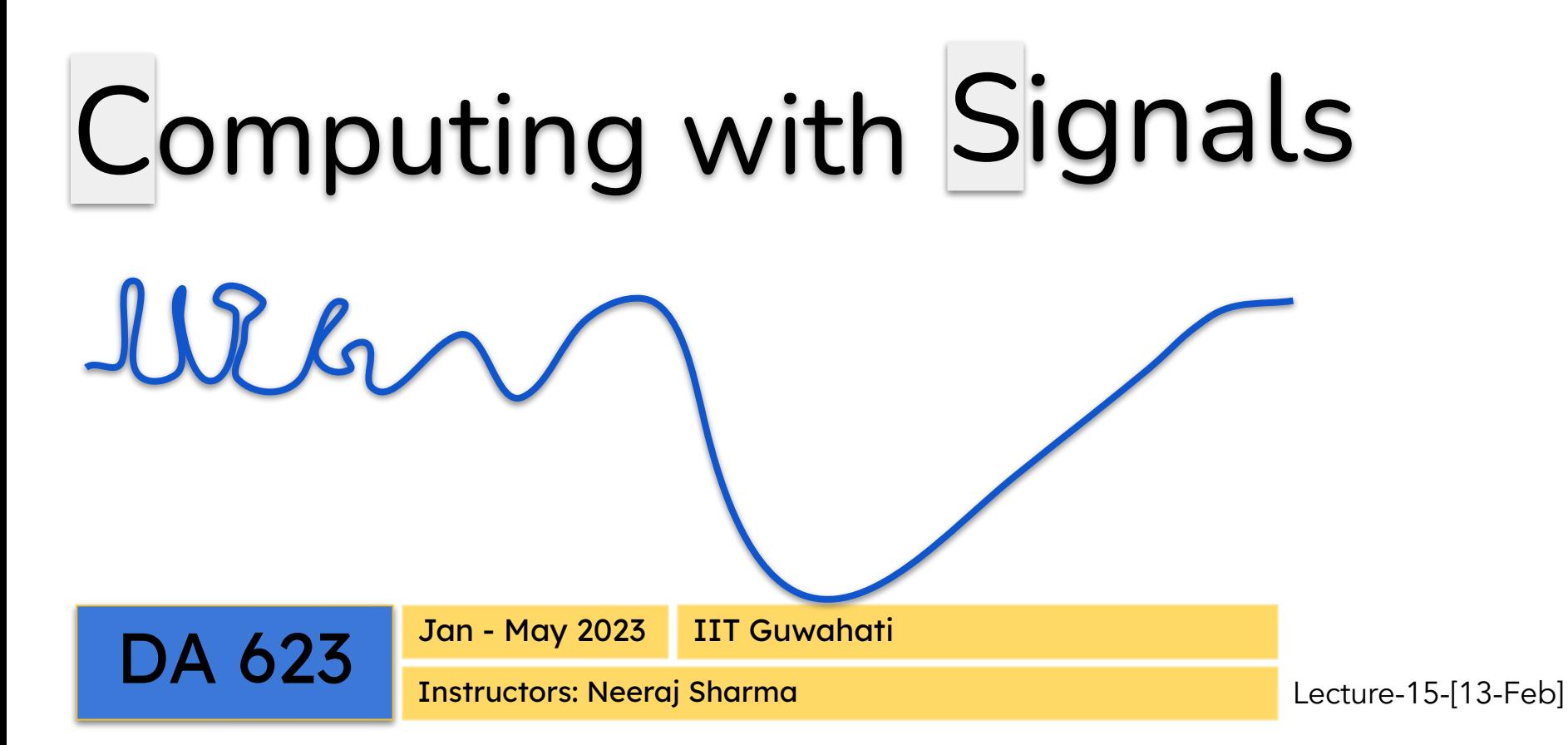

# Sampling and Interpolation (or Reconstruction)

Acknowledgement: Some content is borrowed from the "[Lecture Notes for EE 261 - The Fourier Transform and its](https://see.stanford.edu/materials/lsoftaee261/book-fall-07.pdf)  [Applications](https://see.stanford.edu/materials/lsoftaee261/book-fall-07.pdf)", by [Brad Osgood](https://see.stanford.edu/materials/lsoftaee261/book-fall-07.pdf).

$$
g(x,t) = \frac{1}{\sqrt{2\pi t}}e^{\frac{-x^2}{2t}}, \ t > 0
$$

$$
\rho_p(x) = \sum_{k=-\infty}^{\infty} \rho(x - kp)
$$

$$
\rho_p(x) = \sum_{k=-\infty}^{\infty} \rho(x - pk) = \sum_{k=-\infty}^{\infty} \delta(x - kp) * \rho(x)
$$

$$
=\bigg(\sum_{k=-\infty}^\infty \delta(x-kp)\bigg)*\rho(x)
$$

Periodizing a function 
$$
\rho_p(x) = \sum_{k=-\infty}^{\infty} \rho(x - kp)
$$

- Shah function
- Comb function
- Train of Diracs

$$
\mathrm{III}_p(x) = \sum_{k=-\infty}^{\infty} \delta(x - kp)
$$

 $\sim$ 

$$
\rho_p = \Pi_p * \rho \, .
$$

$$
\mathrm{III}_p(x) = \sum_{k=-\infty}^{\infty} \delta(x - kp) \quad \text{or} \quad \mathrm{III}_p = \sum_{k=-\infty}^{\infty} \delta_{kp}
$$

$$
\mathrm{III}_p(x) = \sum_{k=-\infty}^{\infty} \delta(x - kp) \quad \text{or} \quad \mathrm{III}_p = \sum_{k=-\infty}^{\infty} \delta_{kp}
$$

$$
\langle \Pi_p, \varphi \rangle = \left\langle \sum_{k=-\infty}^{\infty} \delta_{kp}, \varphi \right\rangle = \sum_{k=-\infty}^{\infty} \langle \delta_{kp}, \varphi \rangle = \sum_{k=-\infty}^{\infty} \varphi(kp)
$$

The Shah function provides one way to periodizing a function

$$
(f * \Pi_p)(t) = \sum_{k=-\infty}^{\infty} f(t - pk)
$$

Of special interest when f is zero for  $|t| \ge p/2$  as then,

$$
\Pi_p f = f
$$

$$
f=\Pi_p(f\ast \Pi_p)
$$

## The Shah function provides one way to periodizing a function

$$
(f * \Pi_p)(t) = \sum_{k=-\infty}^{\infty} f(t - pk)
$$

Can you recall we used this approach in earlier classes?

$$
\Pi(t) = \begin{cases} 1 & |t| < 1/2 \\ 0 & |t| \geq 1/2 \end{cases}
$$

The Shah function provides one way to periodizing a function

$$
(f * \Pi_p)(t) = \sum_{k=-\infty}^{\infty} f(t - pk)
$$

The Shah function also provides one way sampling a function

$$
f(x)\Pi(x) = \sum_{k=-\infty}^{\infty} f(x)\delta(x-k) = \sum_{k=-\infty}^{\infty} f(k)\delta(x-k)
$$

"Distributions are what distributions do", in that fundamentally they are defined by how they act on "genuine" functions, those in S.

The Shah function also provides one way sampling a function

$$
f(x)\Pi(x) = \sum_{k=-\infty}^{\infty} f(x)\delta(x-k) = \sum_{k=-\infty}^{\infty} f(k)\delta(x-k)
$$

Sampling at arbitrary but regularly spaced points

$$
f(x)\Pi_p(x) = \sum_{k=-\infty}^{\infty} f(kp)\delta(x - kp)
$$

## Scaling the Shah function

$$
\mathrm{III}_p(x) = \sum_{k=-\infty}^{\infty} \delta(x - kp)
$$

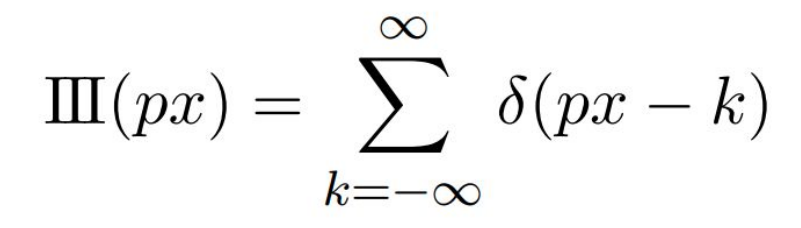

### Fourier Transform of Shah function

$$
\Pi(x) = \sum_{k=-\infty}^{\infty} \delta(x - k)
$$

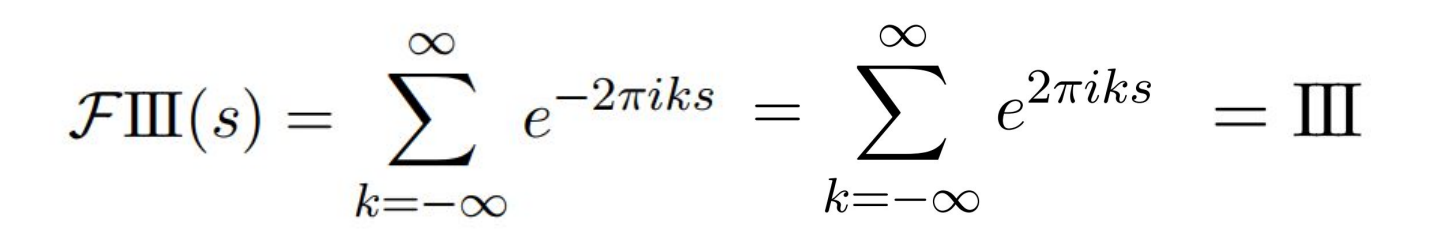

## Fourier Transform of Shah function

$$
\Pi(x) = \sum_{k=-\infty}^{\infty} \delta(x - k)
$$

$$
\mathcal{F}\mathbf{III}(s) = \sum_{k=-\infty}^{\infty} e^{-2\pi iks} = \sum_{k=-\infty}^{\infty} e^{2\pi iks} = \mathbf{III}
$$

$$
\sum_{n=-N}^{N} e^{2\pi i nt}
$$

$$
\Pi(x) = \sum_{k=-\infty}^{\infty} \delta(x - k)
$$
\n
$$
= \frac{1}{p} p \mathcal{F} \Pi(p s) \quad \text{(stretch theorem)}
$$
\n
$$
= \frac{1}{p} p \mathcal{F} \Pi(p s) \quad \text{(stretch theorem)}
$$
\n
$$
= \frac{1}{p} \Pi(p s)
$$
\n
$$
= \frac{1}{p} \Pi(p s)
$$
\n
$$
= \frac{1}{p} \Pi(p s)
$$
\n
$$
= \frac{1}{p} \Pi(p s)
$$
\n
$$
= \frac{1}{p} \Pi(p s)
$$
\n
$$
= \frac{1}{p} \Pi(p s)
$$
\n
$$
= \frac{1}{p} \Pi(p s)
$$
\n
$$
= \frac{1}{p} \Pi(p s)
$$

## $\mathcal{F}f = \Pi_p(\mathcal{F}f * \Pi_p)$

 $\mathcal F f = \Pi_p(\mathcal F f \ast \Pi_p)$ 

 $f(t) = \mathcal{F}^{-1} \mathcal{F} f(t)$ 

$$
f(t) = \mathcal{F}^{-1} \mathcal{F} f(t) = \mathcal{F}^{-1} (\Pi_p(\mathcal{F} f * \Pi_p))(t)
$$

 $f(t) = \mathcal{F}^{-1} \mathcal{F} f(t) = \mathcal{F}^{-1} (\Pi_p(\mathcal{F} f * \Pi_p))(t)$  $=\mathcal{F}^{-1}\Pi_p(t)*\mathcal{F}^{-1}(\mathcal{F}f*\Pi_p)(t)$ (taking  $\mathcal{F}^{-1}$  turns multiplication into convolution)  $f(t) = \mathcal{F}^{-1} \mathcal{F} f(t) = \mathcal{F}^{-1} (\Pi_p(\mathcal{F} f * \Pi_p))(t)$ 

 $=\mathcal{F}^{-1}\Pi_p(t) * \mathcal{F}^{-1}(\mathcal{F}f * \Pi_p)(t)$ 

(taking  $\mathcal{F}^{-1}$  turns multiplication into convolution)

$$
= \mathcal{F}^{-1} \Pi_p(t) * (\mathcal{F}^{-1} \mathcal{F} f(t) \cdot \mathcal{F}^{-1} \Pi_p(t))
$$

(ditto, except it's convolution turning into multiplication)

 $f(t) = \mathcal{F}^{-1} \mathcal{F} f(t) = \mathcal{F}^{-1} (\Pi_p(\mathcal{F} f * \Pi_p))(t)$ 

$$
= \mathcal{F}^{-1} \Pi_p(t) * \mathcal{F}^{-1}(\mathcal{F}f * \Pi_p)(t)
$$

(taking  $\mathcal{F}^{-1}$  turns multiplication into convolution)

$$
= \mathcal{F}^{-1} \Pi_p(t) * (\mathcal{F}^{-1} \mathcal{F} f(t) \cdot \mathcal{F}^{-1} \Pi_p(t))
$$

(ditto, except it's convolution turning into multiplication) **The Secretary Community of Community** 

$$
= p\operatorname{sinc} pt * (f(t) \cdot \frac{1}{p}\Pi_{1/p}(t))
$$

 $f(t) = \mathcal{F}^{-1} \mathcal{F} f(t) = \mathcal{F}^{-1} (\Pi_p(\mathcal{F} f * \Pi_p))(t)$  $=\mathcal{F}^{-1}\Pi_n(t) * \mathcal{F}^{-1}(\mathcal{F}f * \Pi_n)(t)$ (taking  $\mathcal{F}^{-1}$  turns multiplication into convolution)  $=\mathcal{F}^{-1}\Pi_n(t) * (\mathcal{F}^{-1}\mathcal{F}f(t) \cdot \mathcal{F}^{-1}\Pi_n(t))$ (ditto, except it's convolution turning into multiplication)  $= p \, \text{sinc } pt * (f(t) \cdot \frac{1}{n} \text{III}_{1/p}(t))$  $=$  sinc pt  $*\sum_{n=1}^{\infty} f\left(\frac{k}{p}\right) \delta\left(t-\frac{k}{p}\right)$  (the sampling property of  $\mathbb{II}_p$ )  $f(t) = \mathcal{F}^{-1} \mathcal{F} f(t) = \mathcal{F}^{-1} (\Pi_p(\mathcal{F} f * \Pi_p))(t)$ 

$$
= \mathcal{F}^{-1} \Pi_p(t) * \mathcal{F}^{-1}(\mathcal{F}f * \Pi_p)(t)
$$

(taking  $\mathcal{F}^{-1}$  turns multiplication into convolution)

$$
= \mathcal{F}^{-1} \Pi_p(t) * (\mathcal{F}^{-1} \mathcal{F} f(t) \cdot \mathcal{F}^{-1} \Pi_p(t))
$$

(ditto, except it's convolution turning into multiplication)

$$
= p \operatorname{sinc} pt * (f(t) \cdot \frac{1}{p} \Pi_{1/p}(t))
$$
  
=  $\operatorname{sinc} pt * \sum_{k=-\infty}^{\infty} f\left(\frac{k}{p}\right) \delta\left(t - \frac{k}{p}\right)$  (the sampling property of  $\Pi_p$ )  
=  $\sum_{k=-\infty}^{\infty} f\left(\frac{k}{p}\right) \operatorname{sinc} pt * \delta\left(t - \frac{k}{p}\right)$ 

 $f(t) = \mathcal{F}^{-1} \mathcal{F} f(t) = \mathcal{F}^{-1} (\Pi_p(\mathcal{F} f * \Pi_p))(t)$  $=\mathcal{F}^{-1}\Pi_n(t) * \mathcal{F}^{-1}(\mathcal{F}f * \Pi_n)(t)$ (taking  $\mathcal{F}^{-1}$  turns multiplication into convolution)  $=\mathcal{F}^{-1}\Pi_p(t) * (\mathcal{F}^{-1}\mathcal{F}f(t) \cdot \mathcal{F}^{-1}\Pi_p(t))$ (ditto, except it's convolution turning into multiplication)  $= p \, \text{sinc } pt * (f(t) \cdot \frac{1}{n} \text{III}_{1/p}(t))$ = sinc pt \*  $\sum_{p=0}^{\infty} f\left(\frac{k}{p}\right) \delta\left(t - \frac{k}{p}\right)$  (the sampling property of  $\mathbb{II}_p$ )  $= \sum_{n=0}^{\infty} f\left(\frac{k}{p}\right) \operatorname{sinc} pt * \delta\left(t - \frac{k}{p}\right)$  $= \sum_{n=0}^{\infty} f\left(\frac{k}{p}\right) \operatorname{sinc} p\left(t - \frac{k}{p}\right)$  (the sifting property of  $\delta$ )

$$
f(t) = \sum_{k=-\infty}^{\infty} f\left(\frac{k}{p}\right) \operatorname{sinc} p\left(t - \frac{k}{p}\right) \quad \text{(the sifting property of } \delta\text{)}
$$
\n
$$
\downarrow
$$
\n
$$
f(t) = \sum_{k=-\infty}^{\infty} f(t_k) \operatorname{sinc} p(t - t_k) \quad t_k = \frac{k}{p}
$$

- Shannon Sampling Theorem (1949)
- Whittaker Sampling Formula (1915, 1935)

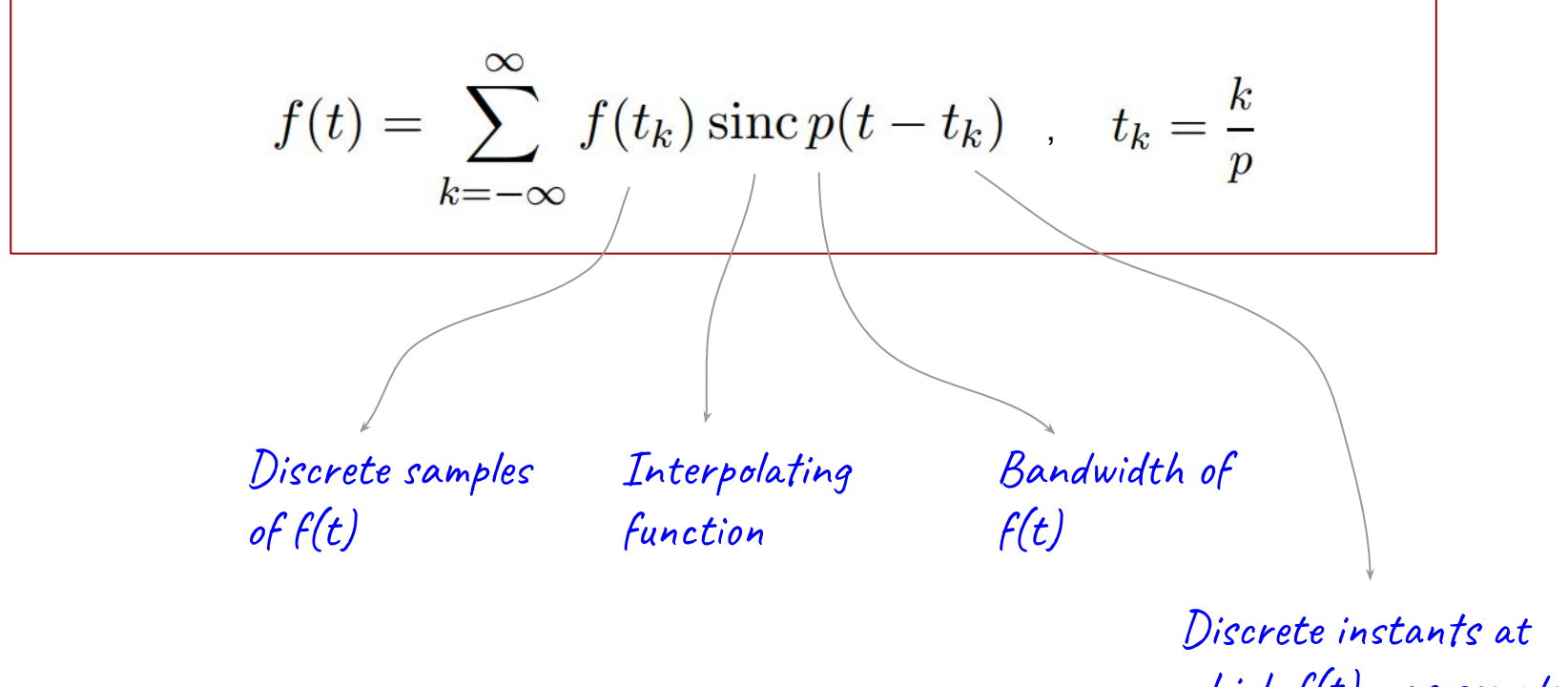

which f(t) was sampled

$$
f(t) = \sum_{k=-\infty}^{\infty} f(t_k) \operatorname{sinc} p(t - t_k) , t_k = \frac{k}{p}
$$
  
Discrete samples  
of f(t)  
Our Discrete world.  
Diracities  
which f(t) was sampled

$$
f(t) = \sum_{k=-\infty}^{\infty} f(t_k) \operatorname{sinc} p(t - t_k) , t_k = \frac{k}{p}
$$
  
Discrete samples  
of  $f(t)$   
Our Discrete world.  
Our Discrete world.  
Our Discrete world.  
Discrete instants at which  $f(t)$  was sampled

Shannon sampling and reconstruction formula (state above) enables us to switch between the discrete (f(t<sub>k</sub>)) and continuous world (f(t)), without any error!

### Example: consider a continuous sine wave signal

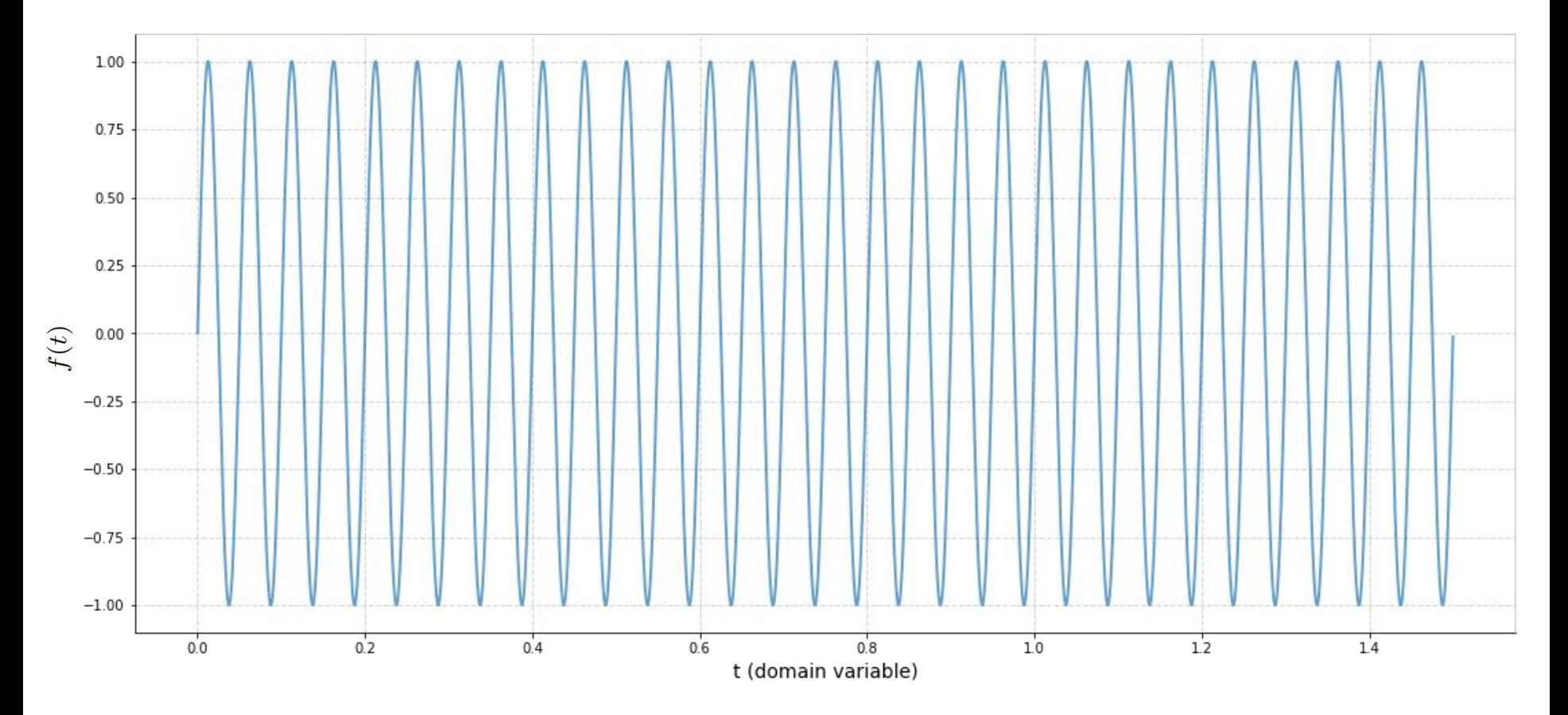

### Example: we captured only its samples

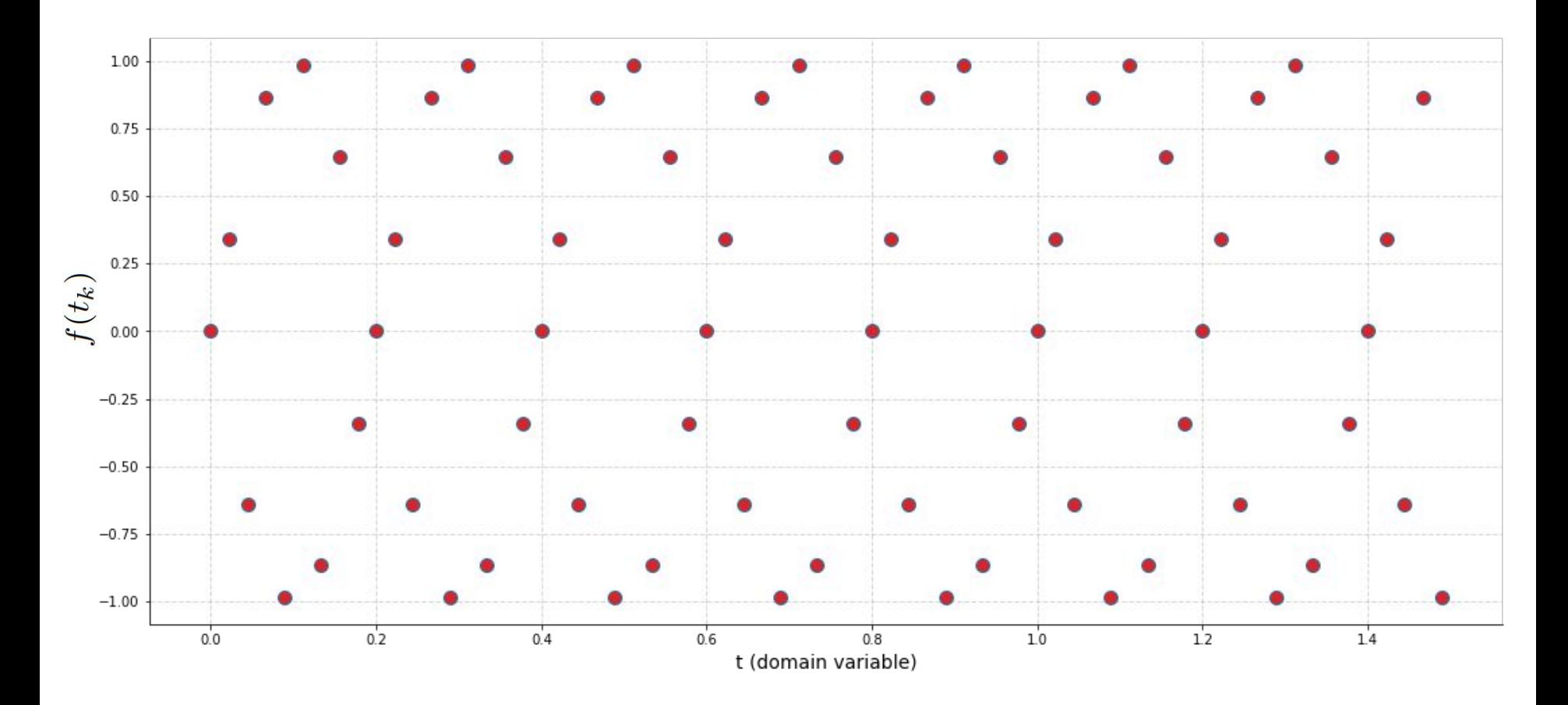

### Example: reconstruct using sinc()

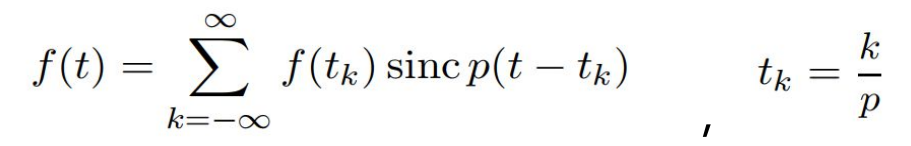

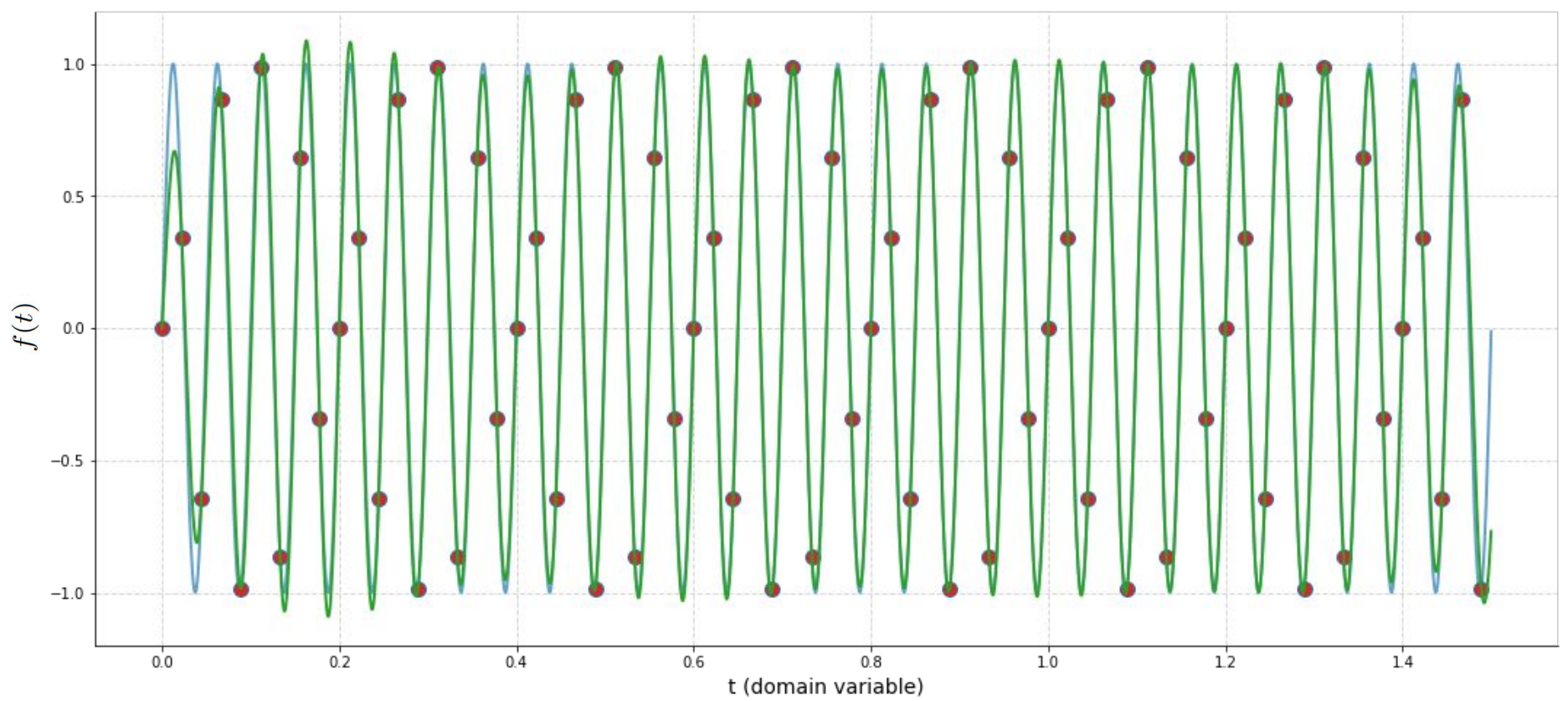

### Example: reconstruct using sinc()

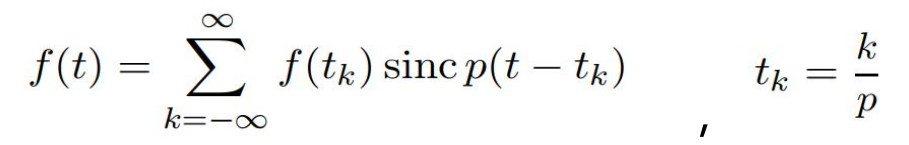

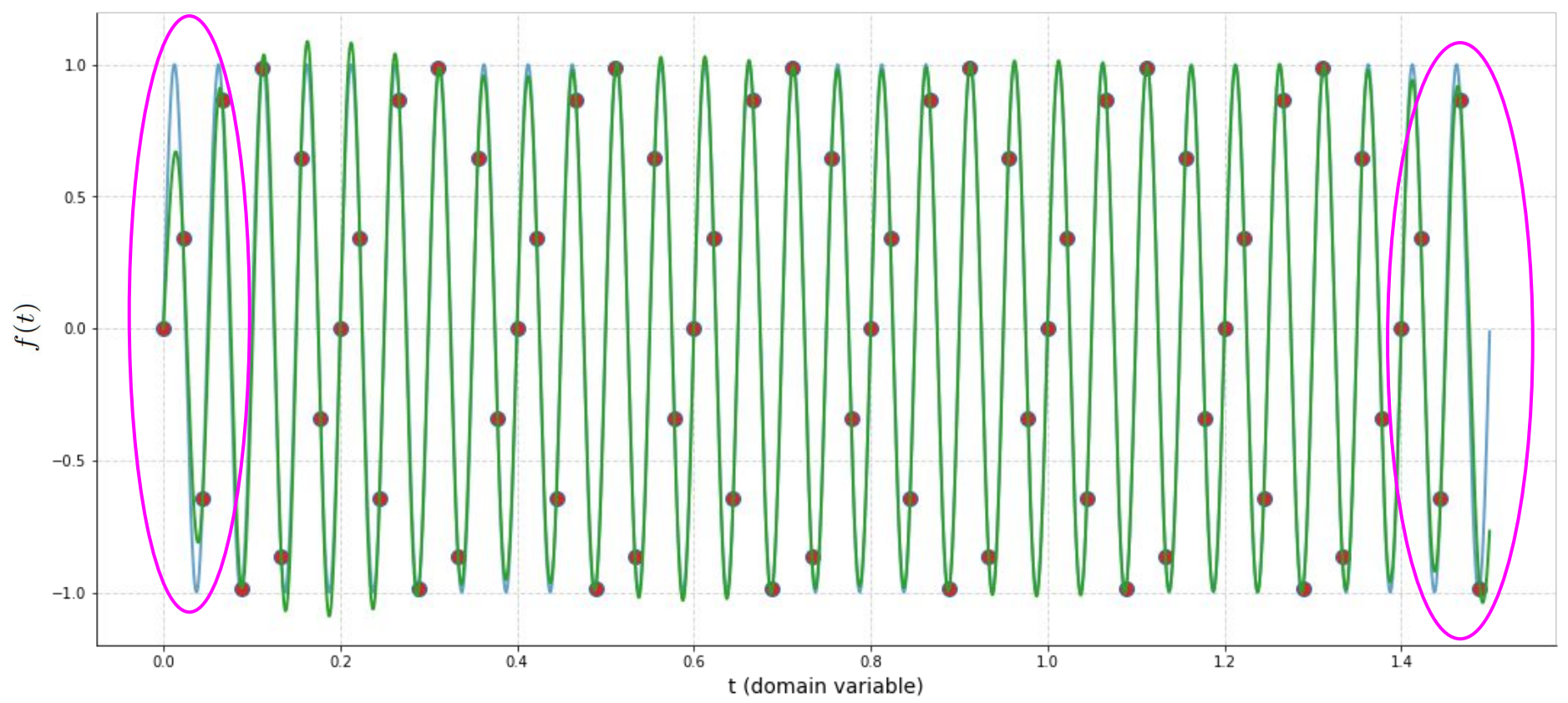

Continued....Thank you!